## **Writing a TINE-IDL connector.**

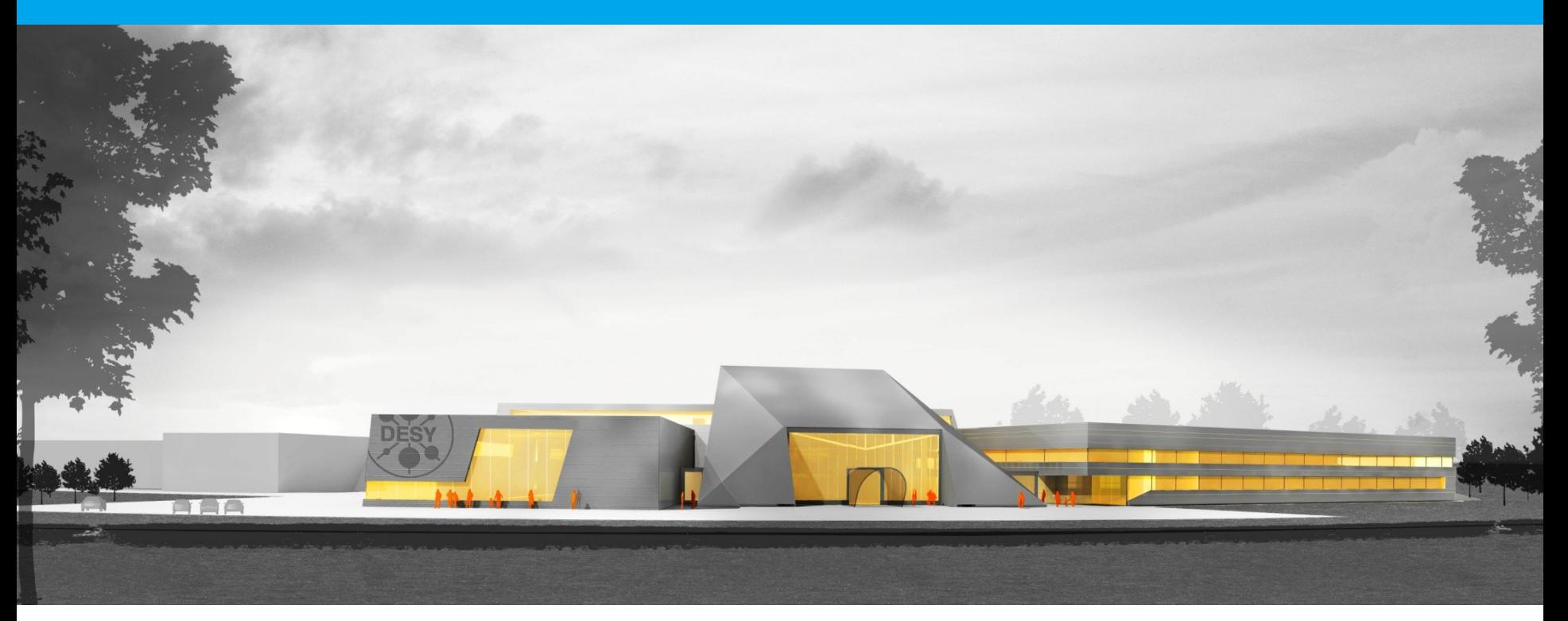

#### **Markus Braune, Sören Grunewald, Mark Lomperski**

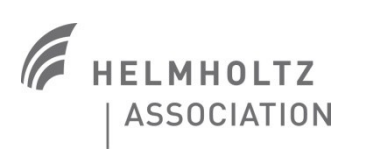

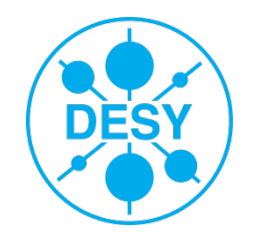

### **Online Photoionization Spectrometer - OPIS.**

#### Measuring FLASH wavelength using photoionization of gas phase targets

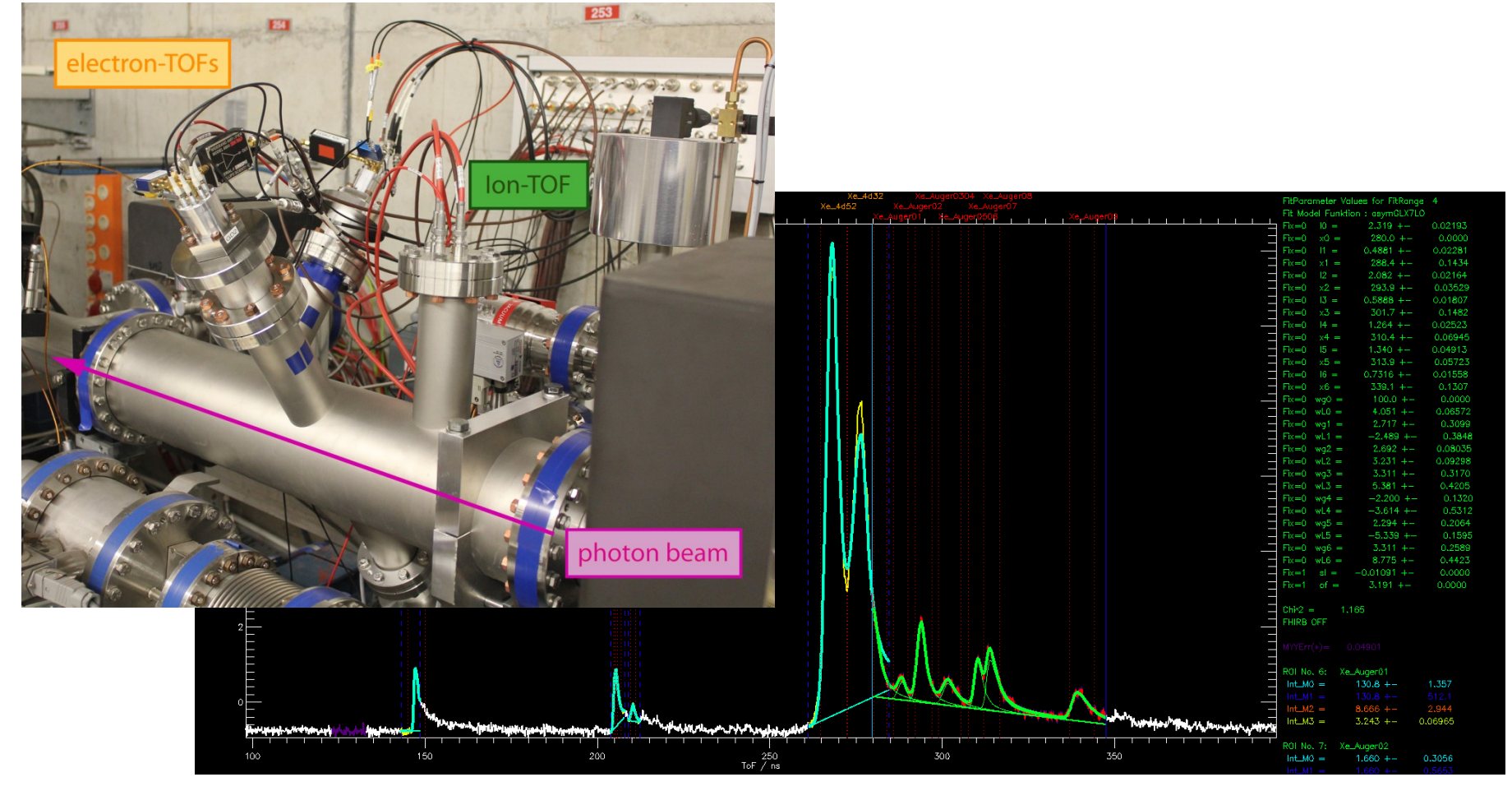

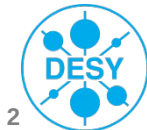

[1] Markus Braune, OPIS Presenation, 2014

#### **Motivation and Goals...**

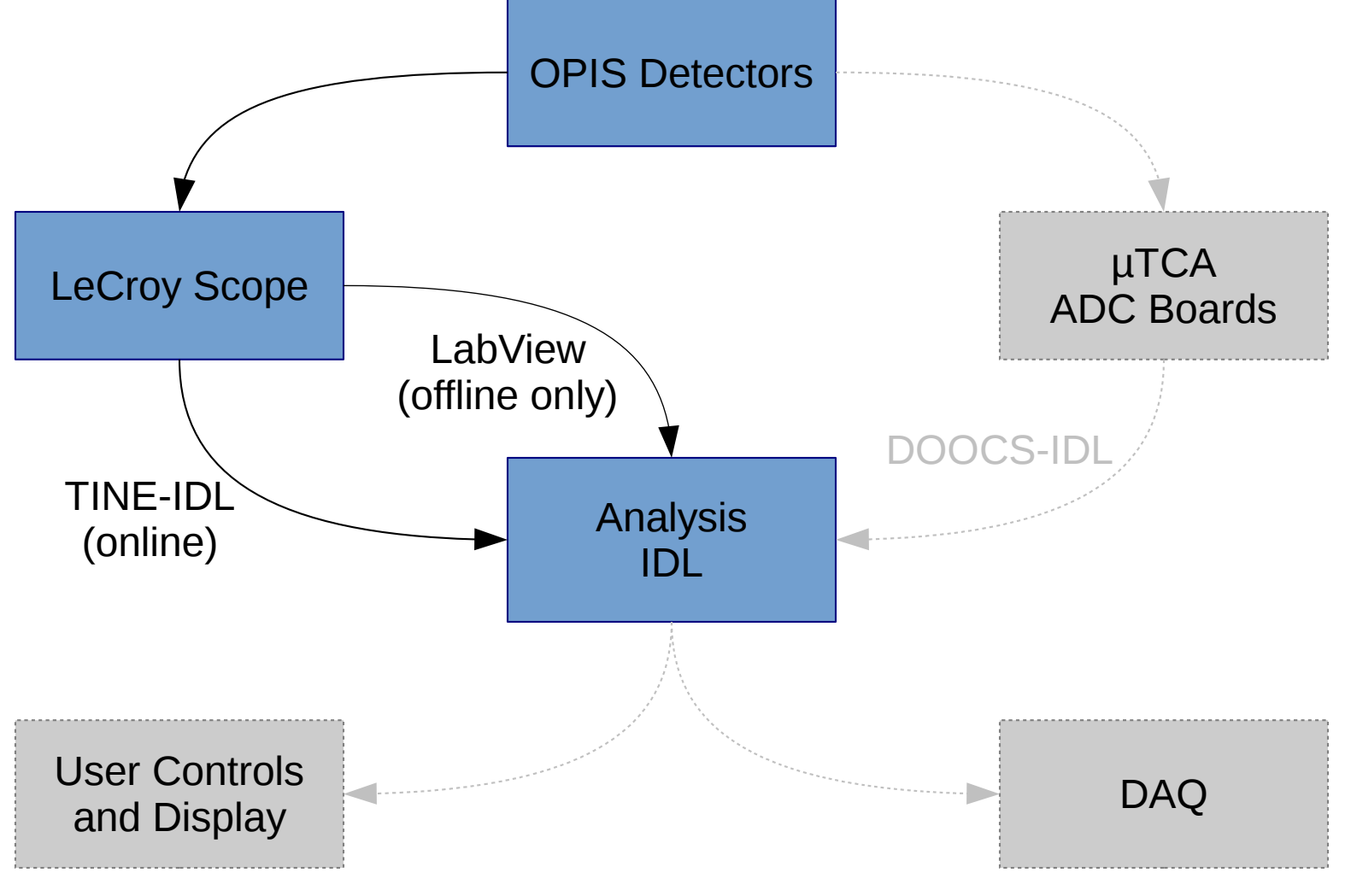

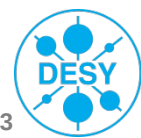

### **Implementation...**

- Figure out how to pass data to IDL and back
	- Macro magic and Strings
	- What about structures
- Implementing the IDL plugin
	- From synchronous to asynchronous calls (ExecLinkEx, alsnExecLinkEx, AttachLinkEx2)
	- Getting the Event-ID
- Facing issues
	- Linker troubles (VC6 vs. VC2010 vs. VC2013)
	- Installation in IDL
	- Finally using a static binary
- **Open Items** 
	- Changing the property and keep on running
	- API rework

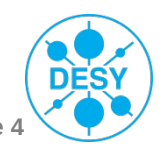

# Special thanks to

Mark Lomperski Philip Duval Markus Braune

## References

[1] OPIS\_DOOCS.CI.pptx, Markus Braune, OPIS DOOCS Meeting, 07.2014 [2] <https://stash.desy.de/users/grunewal/repos/idl-wrapper/>

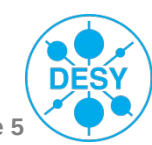